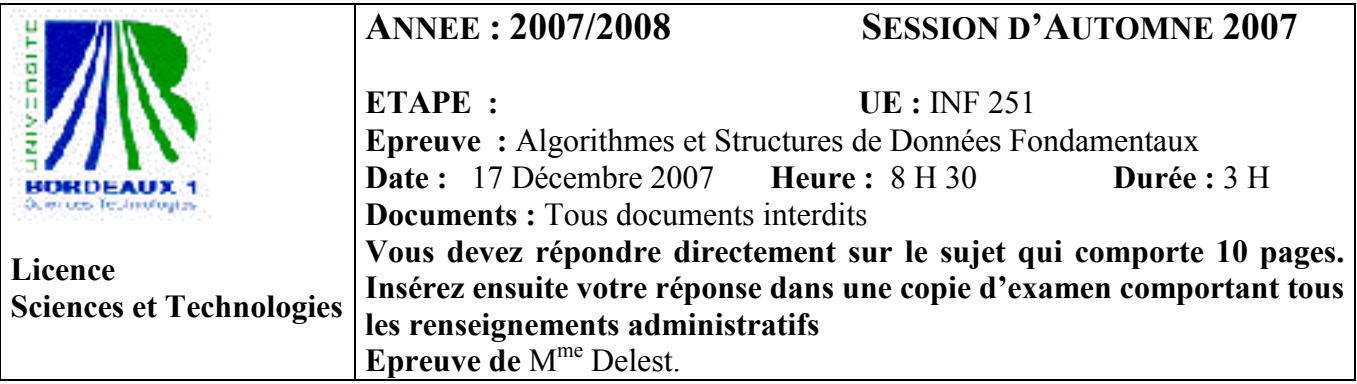

Indiquez votre code d'anonymat :  $\overline{N^{\circ}}$  :

## La notation tiendra compte de la clarté de l'écriture des réponses. Barème indicatif

- Question 1 Connaissances générales : 4 points
- Question  $2 Tas : 1.5$  points
- Question  $3 -$  Arbre AVL : 1.5 points
- Ouestion 4 Utilisation des structures de données : 4 points
- Ouestion  $5$  Ecriture de fonction sur les arbres : 2 Points
- Question  $6$  Ecriture de fonction sur les piles : 2 Points
- Ouestion 7 Listes et arbres binaires: 6 points
- Question 1. Cochez les affirmations qui sont correctes :

 $\boxtimes$  Le temps d'accès au dernier élément d'une liste simplement chainée est en O(n).

Dans un arbre binaire de recherche le minimum est toujours à la racine de l'arbre.

Le temps d'accès à l'élément maximum d'un tas min est en O(1).

Un arbre AVL est un tas.

 $\boxtimes$  Pour un arbre binaire de recherche donné l'obtention de la liste des nombres triés est en temps O(n).

Dans un tas, la primitive supprimerValeur consiste à supprimer une valeur située dans une feuille.

 La complexité mémoire d'une table de hachage chainée est plus importante que la complexité mémoire d'une table de hachage ouvert

Si s est une variable de type  $\text{^{\circ}}$ entier, on modifie la valeur de l'entier en écrivant s=s+1

Question 2. Soit la suite de clé 5,8,2,6,3,4,1,7. Construire le tas-Min correspondant à l'insertion consécutive des clés, on dessinera l'arbre après chacune des quatre premières insertions ainsi que l'arbre final. Montrez l'exécution de *supprimerValeur* sur le tas ainsi construit.

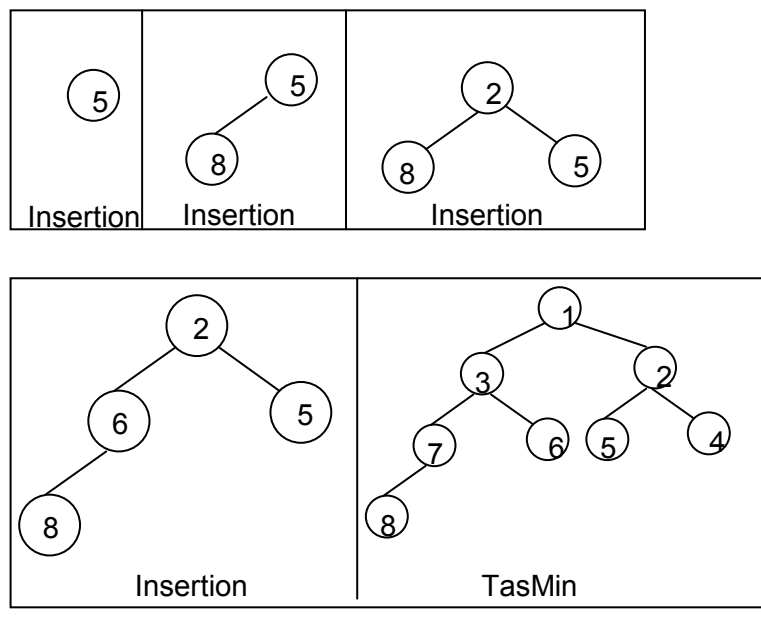

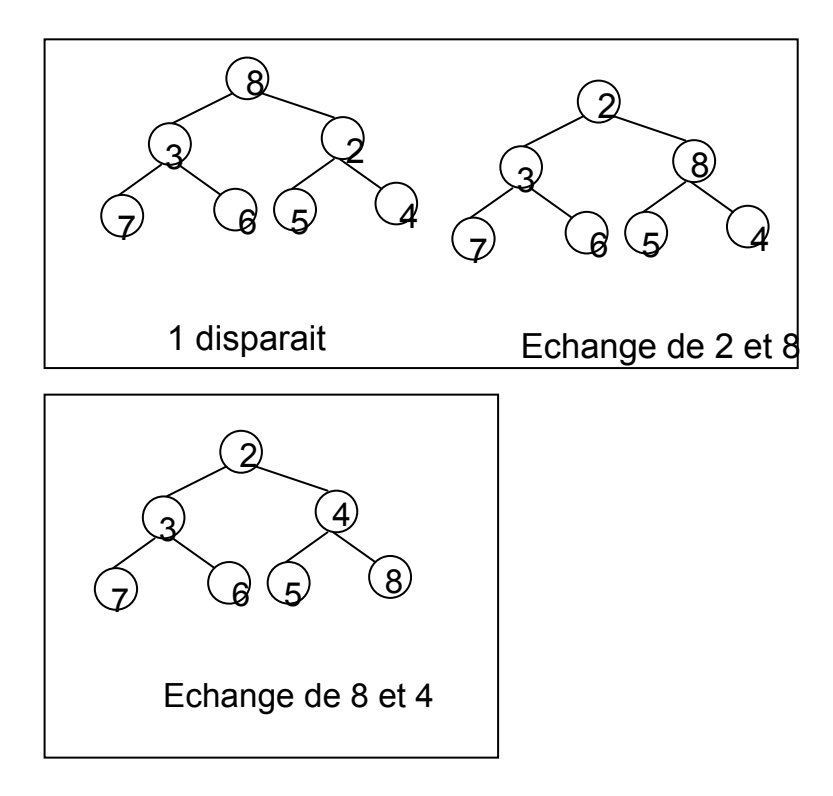

Question 3. On donne l'arbre AVL suivant.

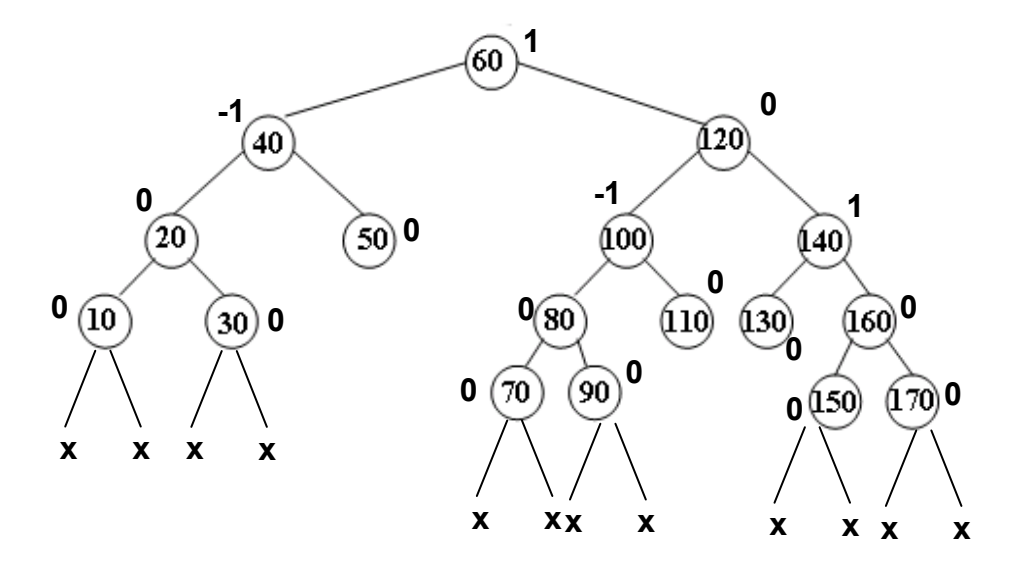

1 – Donnez sur l'arbre ci-dessus les positions des insertions de feuille qui conduiront à un arbre déséquilibré ?

2 - Donnez sur le dessin les facteurs d'équilibrage.

3 - Dessinez et expliquez les modifications de l'arbre lors de l'insertion de la valeur 65. On mentionnera les modifications des facteurs d'équilibrages.

La valeur 65 s'insère comme fils gauche du nœud contenant 70. Par suite, l'arbre est déséquilibré. Le facteur d'équilibrage du nœud contenant 70 passe à -1, celui correspondant à 80 passe à -1. Le nœud pour lequel le facteur de déséquilibrage est mauvais est le nœud contenant la valeur 100 (facteur d'équilibrage -2). On effectue donc une rotation à droite autour du nœud 100. Après cette

opération l'arbre est AVL.

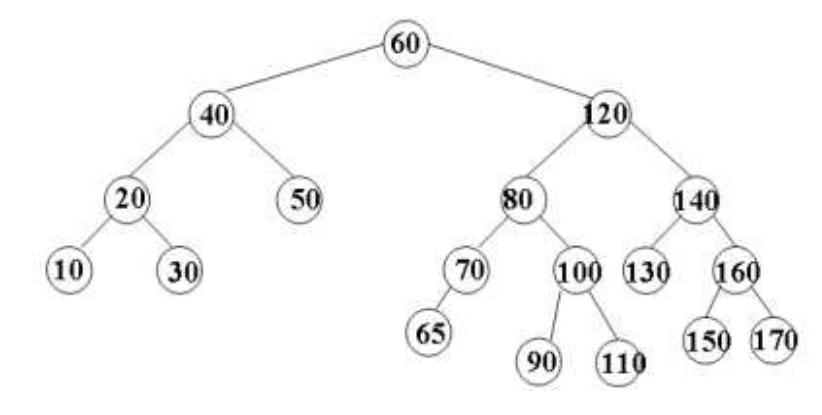

Question 4. Un dispositif dispose de deux robots pour traiter des commandes. Une commande est identifiée par un nom sur 30 caractères et un date sous la forme [jour,mois,année]. Le premier robot (R1) mémorise les commandes dès quelles lui parviennent. Le second robot (R2) traite les commandes.

1 – Quelle structure de données pertinente peut-on utiliser pour accéder en temps constant aux identificateurs des commandes ?

Une table de hachage, il suffit d'écrire une fonction qui transforme le libellé de la commande en un entier qui sera ensuite haché. On peut définir une fonction commandeToEntier qui prend en argument une commande et la transforme en entier.

2 – Quelle structure de données peut utiliser R1 pour que R2 traite les commandes dans le même ordre où elles arrivent à R1 ?

Une file : le premier entré dans la file est le premier traité.

3 – Décrivez le type de cette structure et notamment on détaillera les éléments de la structure.

Type FC : file de entier ;/\* on stocke les valeurs de hachage\*/

L'entier dans la structure est une valeur de hachage de l'élément de commande. Commande=structure

```
 Code :entier ; /* obtenu par la fonction commandeToEntier */ 
Nom :tableau[1..30] de char ;
 Date :structure 
        Jour :entier ; 
        Mois :entier ; 
        Année : entier ; 
       Finstructure 
 finstructure
```
Si on choisit un adressage ouvert on a donc une table de hachage de Commande. Si C est une commande la clé doit être calculée à partir de C.code. Il faut donc modifier les fonctions de hachage. 4 – Ecrire les fonctions ajouterCommande (utilisée par R1)et supprimerCommande utilisé par R2.

Fonction ajouterCommande(ref  $F$ : $FC$ ; ref  $T$ : tableHash de commande; ref  $C$ : commande) :vide Début

 $Enfiler(F,ajouter(C,T))$ 

Fin

Fonction supprimerCommande(ref  $F$ : FC ; ref  $T$ : tableHash de commande) :vide Début

 $Supprimer(valueur(F),T)$ ; Défiler(F)

Finsi

5 – Modifier la fonction ajouterCommande pour éviter les doublons.

Fonction ajouterCommande(ref  $F$ : FC ; ref  $T$ : tableHash de commande ; ref C: commande) : vide Début

```
Si chercher(T, C) = = NIL alors
      Enfiler(F,ajouter(C,T)) finsi 
 Fin
```
Question 5. On définit la longueur de cheminement externe d'un arbre binaire comme la somme des hauteurs des feuilles (nombre d'arêtes de la racine à la feuille). Ecrire la fonction longueurDeCheminement qui prend en paramètre un arbre et calcule se paramètre.

```
Fonction longueurDeCheminement(ref A :arbreBInaire ;val h :entier) :entier
```

```
 Début 
    Si estFeuille(A) alors 
       retourner(h) 
    sinon 
      c=0:
      si filsGauche(A)!=NIL alors
         c=c+ longueurCheminement(filsGauche(A),h+1)
       finsi 
      si filsDroit(A) !=NIL alors
         c=c+ longueurCheminement(filsDroit(A),h+1)
       finsi 
       retourner( c) 
 fin
```
L'appel se fait avec longueurCheminement $(A,0)$ .

Question 6. Ecrire une fonction *sup3* qui prend en entrée une pile d'entier et qui fournit en sortie la pile modifiée telle que tous les nombres multiples de 3 se retrouvent en tête de pile et dans le même ordre que la pile. Par exemple, [1,3,5,4,2,6,8 est transformée en [1,5,4,2,8,3,6.

```
Fonction sup3(ref P :pile d'entier ) :vide 
     Var PC,P3 :pile d'entier ; 
     Var v :entier ; 
    Début 
       creerPile(PC) ; 
       creerPile(P3) ; 
       tantque !pileVide(P) faire 
          v=valueurPile(P):
           depiler(P) ; 
           si v est multiple de 3 alors 
              empiler(P3,v) 
           sinon 
             emplier(PC, v) finsi 
       fintantque 
       copierPile(PC,P) ; 
       copierPile(P3,P) ; 
    fin 
fonction copier(ref P1,P2 :pile d'entier) :vide ; 
    début 
       tantque !pileVide(P1) faire 
          empiler(P2, valeurPile(P1)) ;
           dépiler(P1) ; 
       fintantque 
    fin
```
Question 7. On considère un tableau de dimension N contenant des entiers tous différents appartenant à l'intervalle [1..N]. Par exemple, le tableau de dimension 8 contient 5,8,2,6,3,4,1,7.

1 – Ecrire une fonction tableauToListe qui transforme un tableau en une liste simplement chainée en conservant l'ordre des entiers dans le tableau et renvoie vrai si les éléments du tableau sont conforme à l'énoncé (des entiers tous différents) et faux sinon.

On écrit d'abord une fonction de vérification de la contrainte. En effet, si la vérification se fait en cours de construction de la liste, il faudra en cas de viol de la condition détruire la liste ce qui est coûteux en temps et en mémoire.

Fonction vérifier(ref T :tableau[1..N] d'entiers) :booléen ; Var i : entier ;

```
 Var B :tableau[1..N]de booleen ; 
    Début 
       Pour i allant de 1 à N faire 
          B[i]=faux Finpour 
       Pour i allant de 1 à N faire 
          Si B[T[i]] ==vrai alors
              retourner(faux) 
          sinon 
             B[T[i]] = vrai
           Finsi 
       Finpour 
       Retourner(vrai) 
    Fin 
fonction tableauToListe(ref L :listed'entier ; refT :tableau[1..N]d'entier) :booleen ;
\frac{1}{2} on suppose que la liste n'est pas créée*/
    Var P :\text{`cellule} ;
    Début 
       Si !verifier(T) alors 
           Retourner(faux) 
       Sinon 
           creerListe(L) ; 
          insertEnTete(T[1], L);
          P=premier(L);
           Pour i allant de 2 à N faire 
             insertAPres(T[i], L, P);
             P=suivant(L,P) ;
           Finpour 
           Retourner(vrai) 
       Finsi 
    Fin 
2 – Ecrire une fonction picDeListeSC qui à partir de la liste ainsi constituée fournit la liste des valeurs T[j]
telles que T[i-1] < T[i] et T[i] > T[i+1] (sur l'exemple (4,6,8)).
fonction picDeListeSC(ref L :listeSC d'entier) :listeSC d'entier; 
    Var SSP, P : ^cellule ;
     Var pic :listeSC d'entier ; 
    Début 
       creerListe(pic) ; 
      P=premier(L):
      Si ! listeVide(L) et suivant(L,P) !=NIL alors
          SP=suivant(L, P)SSP=suivant(L, SP) ;
```

```
 Tantque SSP !=NIL faire 
            Si contenu(SP)>contenu(P) et contenu(SP)>contenu(SSP) alors
                insererEnTete(contenu(SP),pic) 
             finsi 
            P=SP:
            SP = SSP;
             SSP=suivant(L,SP) 
         Fintantaue
       Finsi 
       Retourner(pic) 
    Fin 
3 – Si on choisit d'utiliser des listes doublement chainées, écrire la fonction picDeListeDC en utilisant la 
primitive précédent. 
fonction picDeListeDC(ref L :listeDC d'entier) :listeSC d'entier; 
   Var, P : \simcellule ;
    Var pic :listeSC d'entier ; 
   Début 
       creerListe(pic) ; 
      P=premier(L):
      Si ! listeVide(L) et suivant(L,P) !=NIL alors
         P=suivant(L,P)
         Tantque suivant(L, P)!=NIL faire
            Si contenu(P)>contenu(suivant(L,P) et contenu(P)>contenu(precedent(L,P)) alors
                insererEnTete(contenu(P),pic) 
             finsi 
            P=suivant(L, P) Fintantque 
       Finsi 
       Retourner(pic) 
    Fin
```
4 – Donnez les avantages et les inconvénients des deux implémentations et des deux fonctions :

• En temps

Les deux fonctions sont équivalentes en temps : une boucle tantque qui parcours une liste de taille N.

• En mémoire

Les deux fonctions ne sont équivalentes la fonction en listeSC utilise moins de mémoire par définition que celle en listeDC puisque une cellule stocke un pointeur de plus. Cependant en ce qui concerne la complexité, elles sont équivalentes, O(n).

• En lisibilité de la fonction.

Il y a un avantage léger pour la fonction listeDC. En effet, au niveau du test on comprend mieux les comparaisons qui sont effectuées grâce à la primitive precedent.

5 – Ecrire une fonction tableauToABR qui transforme un tableau en un arbre binaire de recherche renvoie vrai si tous les éléments du tableau sont conformes à l'énoncé (des entiers tous différents) et faux sinon. On donnera l'algorithme COMPLET d'insertion.

fonction insertion(ref x: $\text{``sommet}, \text{val}$  e:entier):vide;

```
var s:^sommet:
 début 
 si valeurSommet(x)>e alors
   s = \frac{f}{ds}Gauche(x);
   si s==NIL alors
     ajouterFilsGauche(x,e); 
    sinon 
     insertion(s,e); 
   finsi 
  sinon 
   s = \frac{filsD\text{roit}(x)}{h}
```

```
 si s==NIL alors 
      ajouterFilsDroit(x,e); 
     sinon 
      insertion(s,e); 
     finsi 
   finsi 
  fin 
finfonction 
fonction tableauToABR(ref A :arbreBinaire d'entier ;refT :tableau[1..N]d'entier) :booleen ;
/* on suppose que l'arbre n'est pas créée*/ 
    Début 
       Si ! verifier(T) alors 
           Retourner(faux) 
       Sinon 
           creerArbre(A,T[1]) ; 
           Pour i allant de 2 à N faire 
             insertion(racine(A),T[i]);
           Finpour 
           Retourner(vrai) 
       Finsi
```
Fin

T

6 – Appliquer cette fonction au tableau donné en exemple. Donnez la suite des valeurs dans l'ordre préfixe (tableau PR), dans l'ordre infixe (tableau IN) et dans l'ordre suffixe (tableau SU).

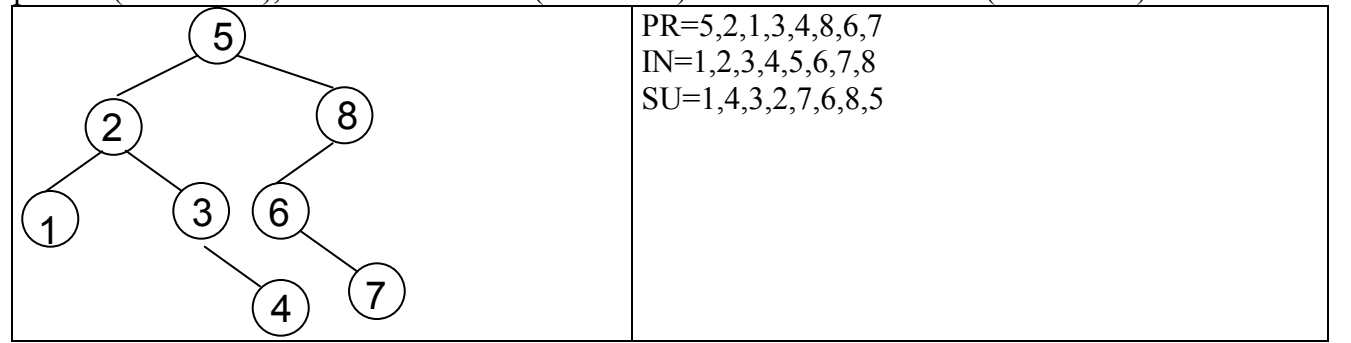

7 - Donner sous formes de schéma ou de tableau la représentation des structures de données dans le cas où l'arbre est implémenté en allocation statique

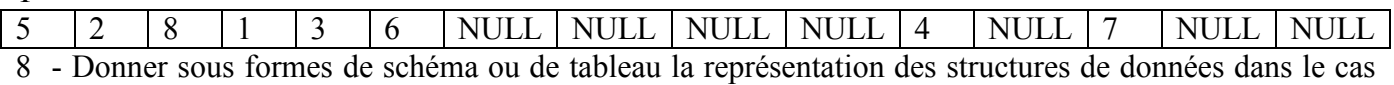

où l'arbre est implémenté en allocation dynamique

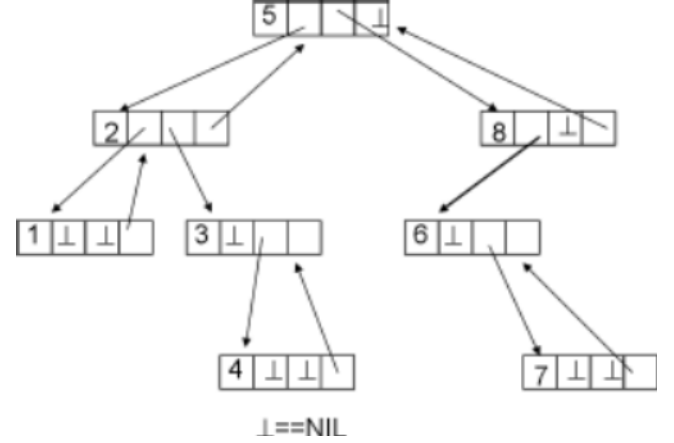

9 – Ecrire en utilisant les primitives du type abstrait arbreBinaire la fonction compte1NoeudTA dont le résultat est le nombre de nœud ayant un seul fils.

```
fonction comptel NoeudTA (ref A : 'sommet) :entier;
    Début 
       Si estFeuille(A) alors 
          Retourner(0) 
       Sinon 
         Si filsGauche(A) !=NIL et filsDroit(A) !=NIL alors
           Retourner(comptel NoeudTA(filsGauche(A))+comptelNoeudTA(filsDroit(A)));
          sinon 
            Si filsGauche(A)!=NIL alors
               Retourner(I+complete1NoeudTA(filsGauche(A)));
             Sinon 
               Retourner(I+complete1NoeudTA(filsDroit(A)));
             Finsi 
          Finsi 
       Finsi 
    Fin 
10 – Ecrire la fonction compte1NoeudAD en utilisant directement l'implémentation en allocation 
dynamique. 
fonction compte1NoeudAD (ref A : \gammasommet) :entier;
    Début 
      Si A^{\wedge} gauche==NIL et A^{\wedge} droit==NIL alors
          Retourner(0) 
       Sinon 
         Si A^\wedgegauche !=NIL et A^\wedge.droit!=NIL alors
           Retourner(comptel NoeudTA(A^{\wedge}, gauche) + comptelNoeudTA(A^{\wedge},droit));
          sinon 
             Si A^.gauche !=NIL alors 
               Retourner(I+completeINoeudTA(A^{\wedge}.gauche));
             Sinon 
               Retourner(I+complete1NoeudTA(A^.\,droit));
             Finsi 
          Finsi 
       Finsi 
    Fin
```
## Récapitulatif des types et des primitives

Listes simplement chainées (listeSC) fonction premier(val L:type\_liste):^type\_predefini; fonction suivant(val L:type\_liste; val P:^type\_predefini):^type\_predefini; fonction listeVide(val L:type\_liste):booléen; fonction créer liste(ref L:type\_liste):vide; fonction insérerAprès(val x:type\_prédéfini;ref L:type\_liste; val P:^type\_predefini):vide; fonction insérerEnTete(val x:type\_prédéfini;ref L:type\_liste):vide; fonction supprimerAprès(ref L:type\_liste;val P:^type\_predefini):vide; fonction supprimerEnTete(ref L:type\_liste):vide; Listes doublement chainées (listeDC), On ajoute les primitives suivantes fonction dernier(val L:type\_liste):^type\_predefini; fonction précédent(val L:type\_liste; val P:^type\_predefini):^type\_predefini; Piles fonction valeur(ref P:pile de type\_predefini):type\_predefini; fonction pileVide(ref P:pile de type\_predefini):booléen; fonction empiler(ref P:pile de type\_predefini; val v:type\_predefini):vide; fonction dépiler (ref P:pile de type\_predefini):vide; fonction créerPile(P:pile de type\_predefini); Files fonction valeur(ref F:file de type\_predefini):type\_predefini; fonction fileVide(ref F:file de type\_predefini):booléen; fonction enfiler(ref F:file de type\_predefini; val v:type\_predefini):vide; fonction défiler (ref F:file de type\_predefini):vide; fonction créerFile(F:file de type\_predefini); ArbresBinaire fonction valeurSommet(val A:arbreBinaire de type\_prédéfini, val S:sommet):valeur\_prédéfini; fonction racine(val A:arbreBinaire de type\_prédéfini):sommet; fonction filsGauche(val A:arbreBinaire de type\_prédéfini, val S:sommet):sommet; fonction filsDroit(val A:arbreBinaire de type\_prédéfini, val S:sommet):sommet; fonction père(val A:arbreBinaire de type\_prédéfini, val S:sommet):sommet; fonction créerArbreBinaire(ref A:arbreBinaire de type\_prédéfini, val racine:type\_prédéfini):vide; fonction ajouterFilsGauche(val x:type\_prédéfini, ref A:arbreBinaire de type\_prédéfini, val S:sommet):vide; fonction ajouterFilsDroit(val x:type\_prédéfini, ref A:arbreBinaire de type\_prédéfini, val S:sommet):vide; fonction supprimerFilsGauche(ref A:arbreBinaire de type\_prédéfini, val S:sommet):vide; fonction supprimerFilsDroit(ref A:arbreBinaire de type\_prédéfini, val S:sommet):vide; Arbres Binaires en allocation dynamique fonction valeurSommet(val S:^sommet):valeur\_prédéfini; fonction racine(val A:arbreBinaire de type\_prédéfini):^sommet;

 fonction filsGauche( val S:^sommet):^sommet; fonction filsDroit( val S:^sommet):^sommet; fonction créerArbreBinaire(val racine:type\_prédéfini):^sommet; fonction ajouterFilsGauche(val x:type\_prédéfini, val S:^sommet):vide; fonction ajouterFilsDroit(val x:type\_prédéfini, val S:^sommet):vide; fonction supprimerFilsGauche(val S:^sommet):vide; fonction supprimerFilsDroit(val S:^sommet):vide; fonction grefferFilsDroit(ref s1:^sommet;ref s2:arbreBinaire):vide; fonction grefferFilsGauche(ref s1:^sommet;ref s2:arbreBinaire):vide; fonction elaguerFilsDroit(ref s1:^sommet):arbreBinaire; fonction elaguerFilsGauche(ref s1:^sommet):arbreBinaire ; Tas fonction insérerValeur(ref T:tas de entier, val v:entier):vide; fonction supprimerValeur(val T:tas de entier):entier; fonction taille(val T:tas de entier):entier; fonction creerTas(ref T:tas,val:v:entier):vide; Table de hachage

fonction chercher(ref T:tableHash de clés, val v:clé):^clé;

fonction créerTableHachage(ref T: tableHash de clé,ref h:fonction):vide;

fonction ajouter(val x:clé, ref T:tableHash de clé):^clé;

fonction supprimer(val x:^clé, ref T:tableHash de clé):vide;